# **UVa HSPC C Cheatsheet**

## Primitive Data Types

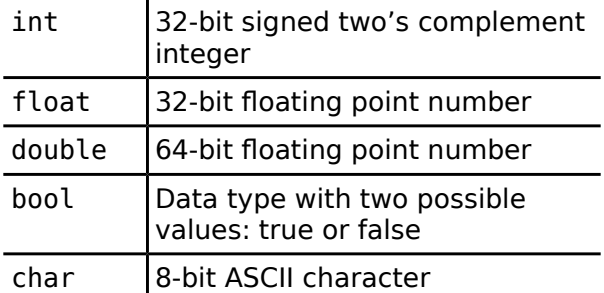

## **Operations**

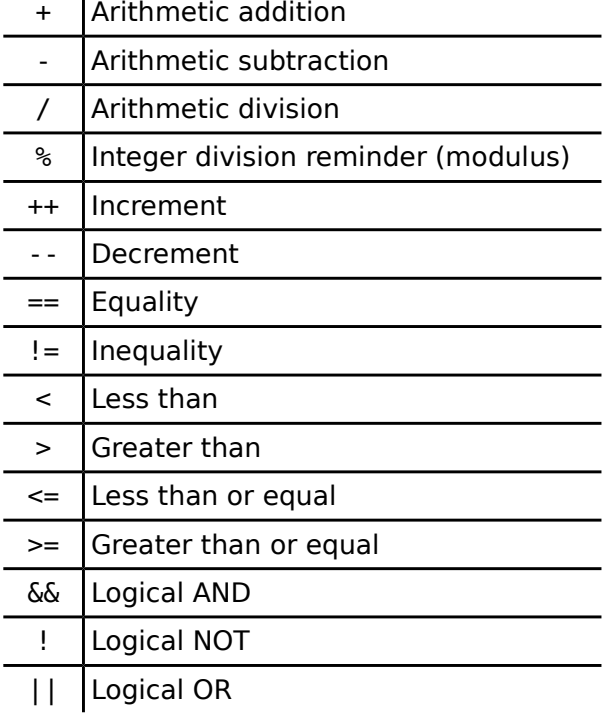

## If Statement

if ( **Boolean Expression** ){ **Statements;** }

While Loop

while ( **Boolean Expression** ){ **Statements;**

## For Loop

for ( **Initialization** ; **Termination** ; **Increment**){ **Statements;**

}

}

### Strings

#include <string.h> *char* a[4] = "UVa"; Creates the string a with value "Uva". Array size must be one more than the string length. *char* b[5] = "HSPC"; Creates the string b with value "HSPC". Array size must be one more than the string length. *int* falseValue = !strcmp(a,b) ; a does not have the same value as b.

*char* letterU = a**[**0**]**; The first character of a is the letter 'U'.

## Arrays

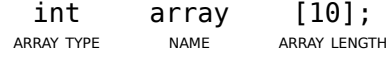

 $array[index] = 50;$ int fifty =  $array[index];$ 

# Variable Declaration and Assignment Function Declaration

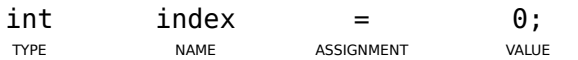

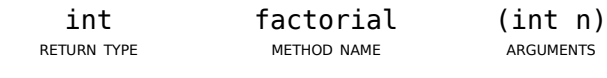

int factorial(int n){ /\*body\*/

}

# **UVa HSPC C Cheatsheet**

## Math

#include <math.h>

All return doubles. Angles are in radians.

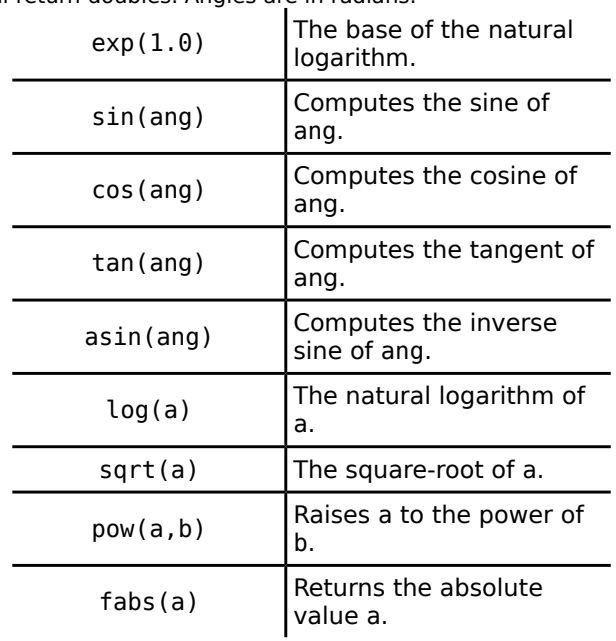

## Data Structures

No C libraries are included with provided data structures. The C++ Standard Template Library (STL) is provided with the  $C++$  language.

## Input

#include <stdio.h>

scanf ("%d", &declaredInt); Reads an integer from standard input. scanf ("%s", declaredCharArray); Reads a string from standard input; note no ampersand! scanf ("%lf", &declaredDouble); Reads a double from standard input.

## **Output**

printf ("Print the value: %d\n", dog); Prints out a the string and the value of the variable dog with a new line.